## **Instructions for Completing the Substitute Appointment Form of a Short Duration\* and Timesheet(s)**

**(\*20 calendar days or less)**

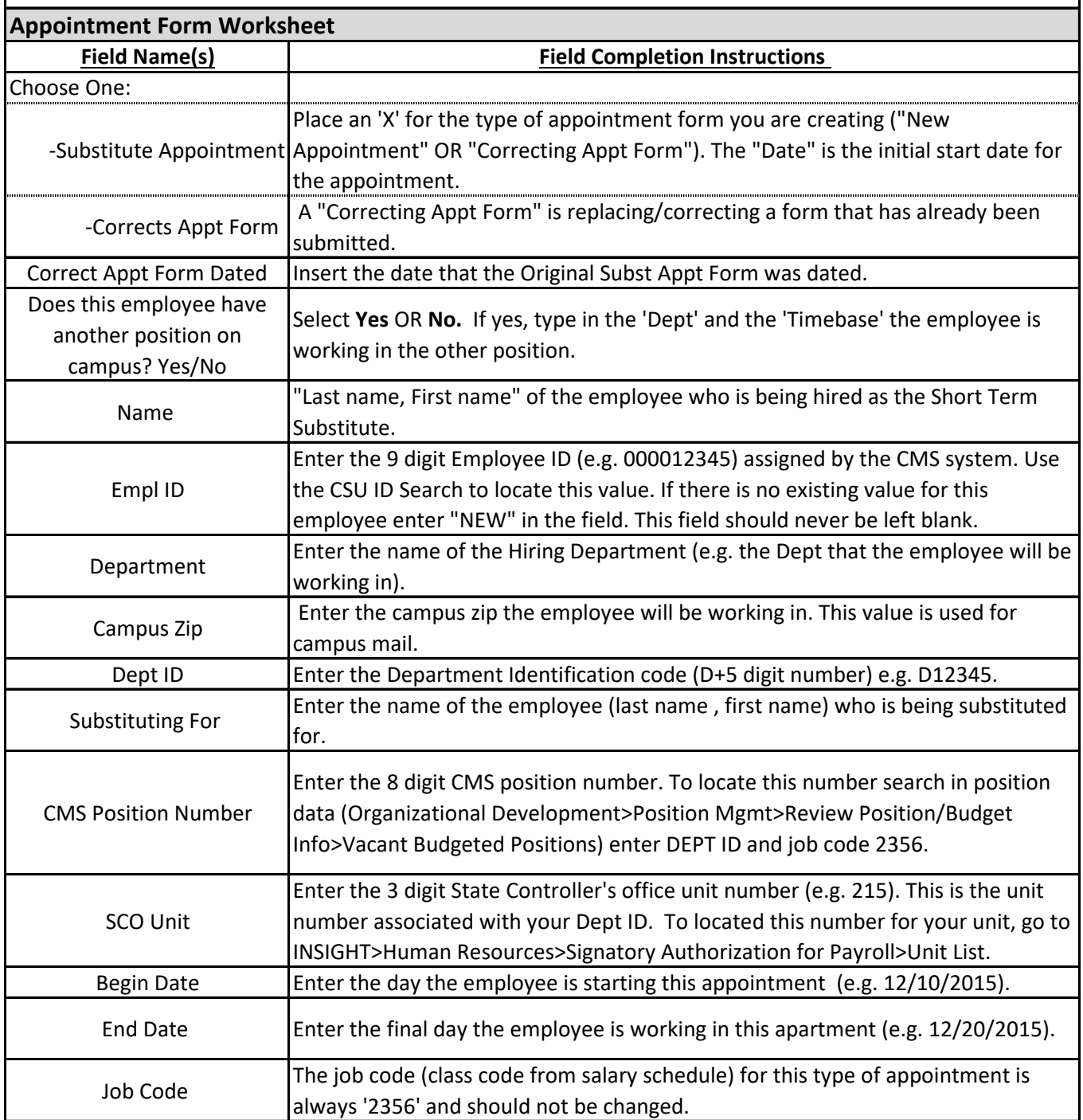

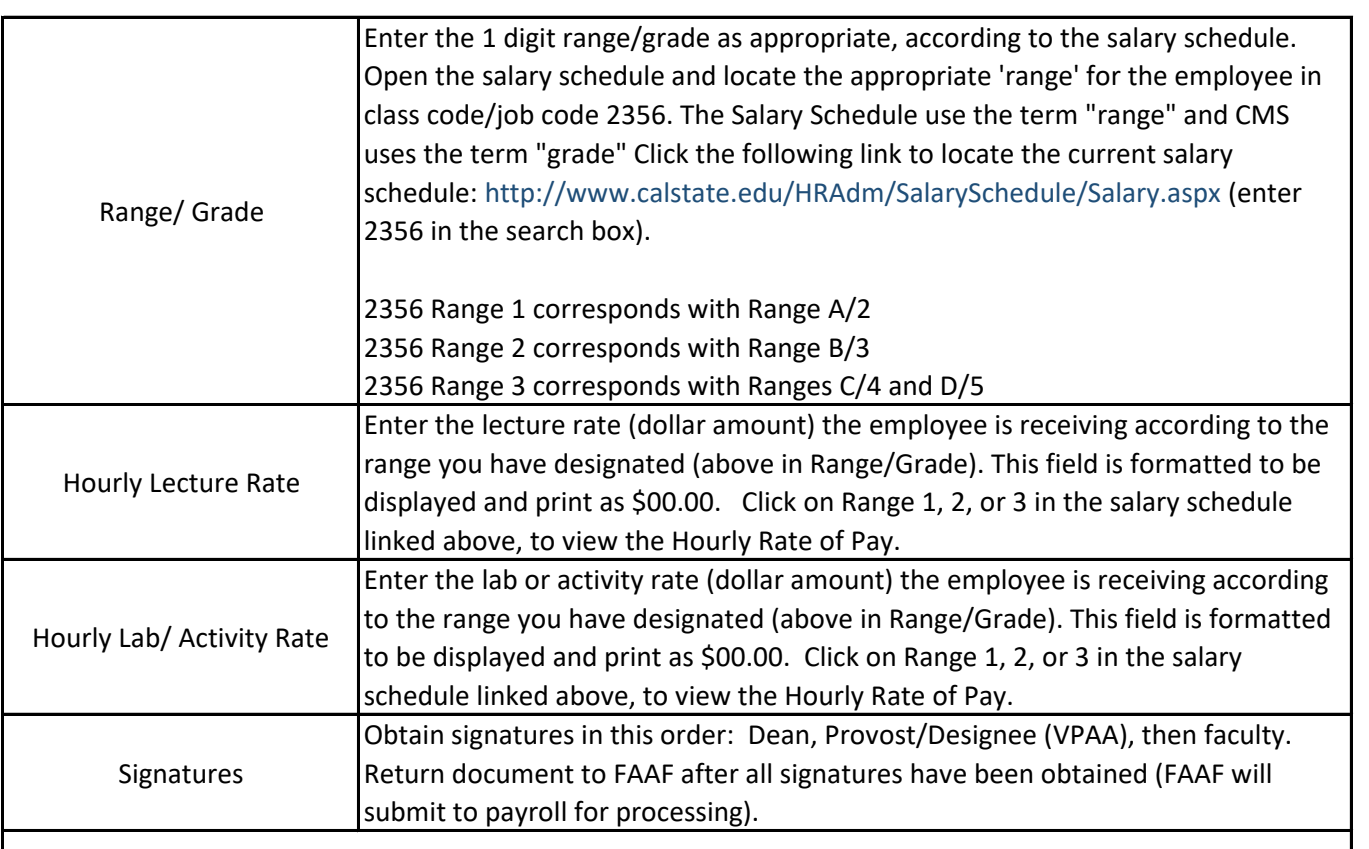

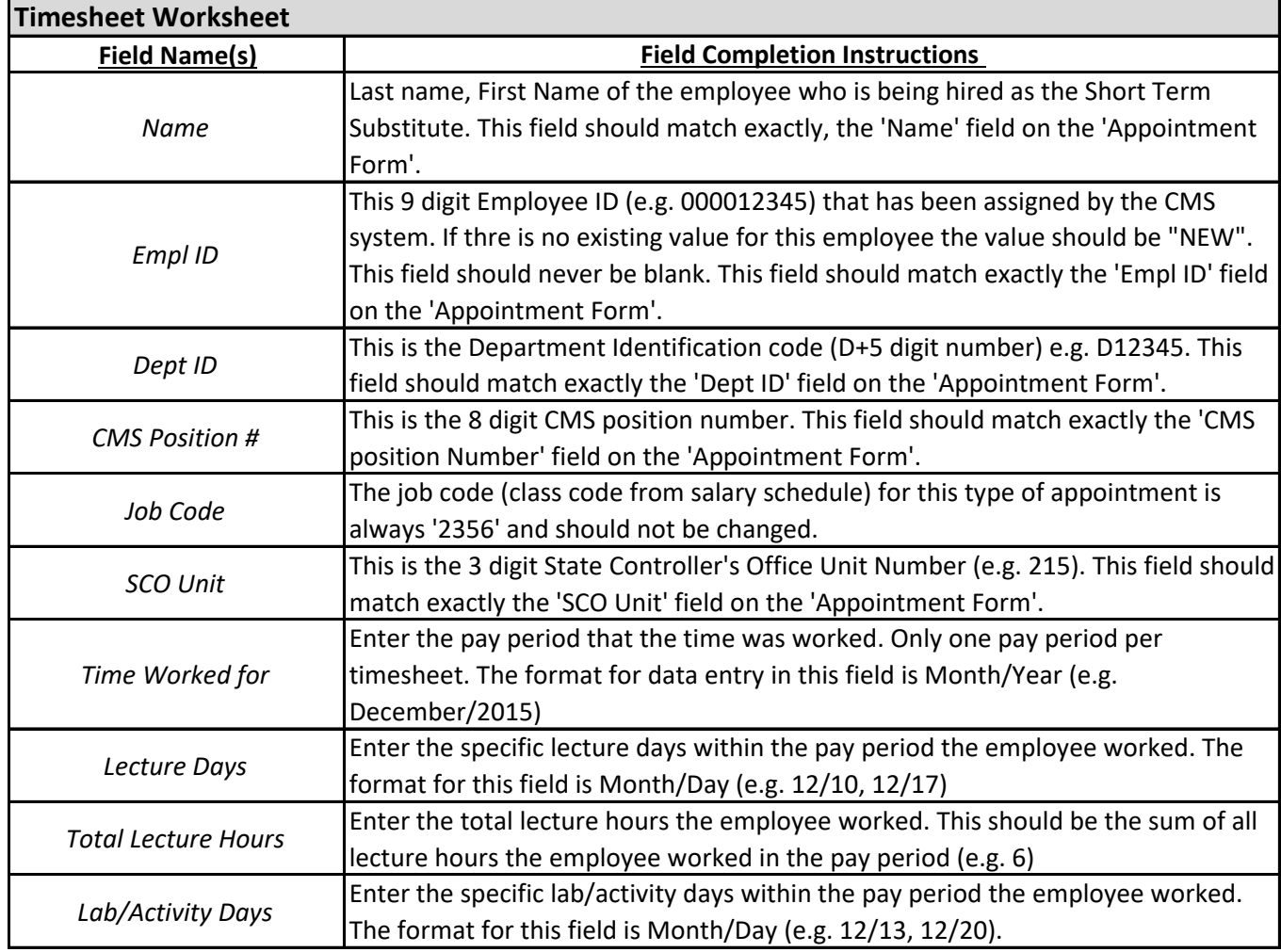

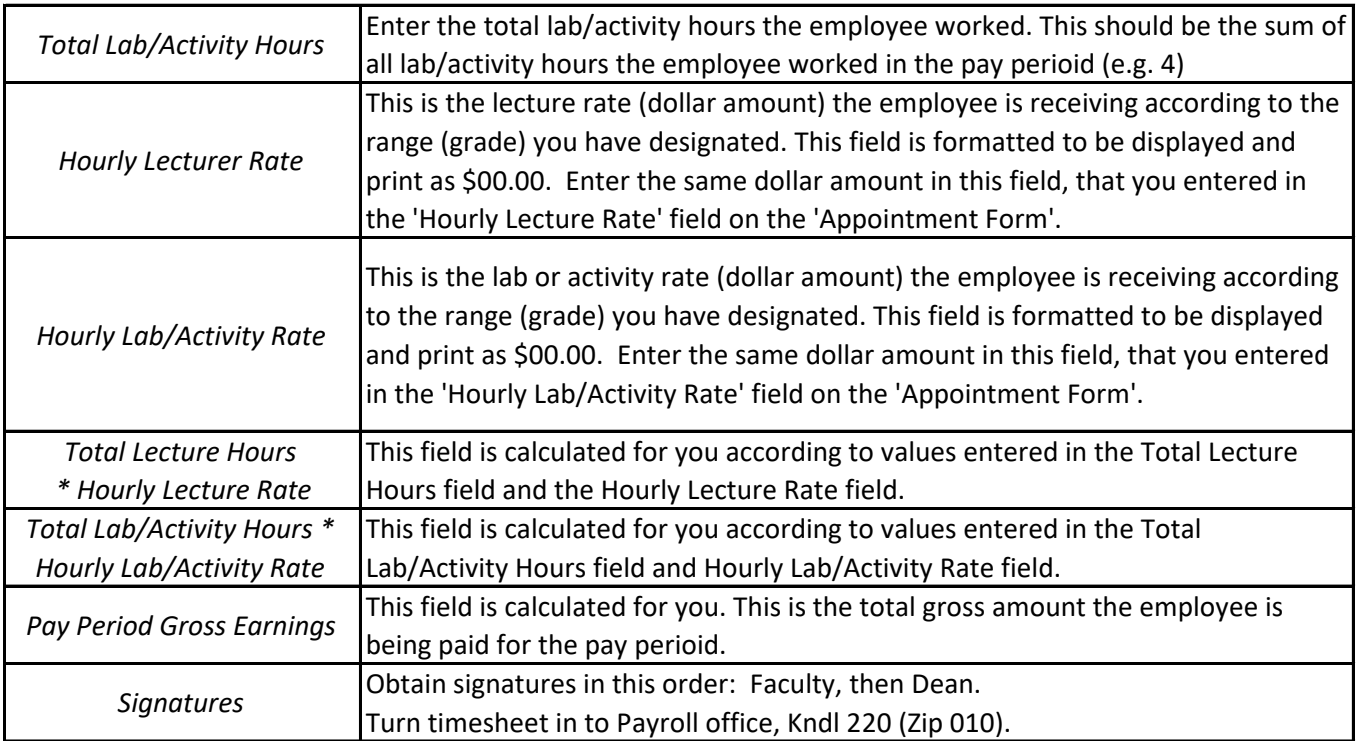